# **como apostar no sportingbet 365**

- 1. como apostar no sportingbet 365
- 2. como apostar no sportingbet 365 :como usar o bonus do bet7k
- 3. como apostar no sportingbet 365 :bwin sport bonus

### **como apostar no sportingbet 365**

#### Resumo:

**como apostar no sportingbet 365 : Explore o arco-íris de oportunidades em ecobioconsultoria.com.br! Registre-se e ganhe um bônus exclusivo para começar a ganhar em grande estilo!** 

#### contente:

como apostar no sportingbet 365 Cannc. Quintana Roo atualmente jogando na Liga De Expansão MX e OrcneF-C! –

kipédia pt/wikipedia : 1 Wikiscancl\_f". C: Union Sportive Orlanis Loirett Football uncia -se [ynjT spTitiv TleQ]; comumente referido como US Orlam

#### [jogos da roleta que ganha dinheiro](https://www.dimen.com.br/jogos-da-roleta-que-ganha-dinheiro-2024-07-15-id-32760.html)

Guia Rápido: Saque da Sportingbet com Pagamento em como apostar no sportingbet 365 Reais **Brasileiros** 

#### A

**Sportingbet** 

é uma empresa de apostas esportivas fundada em como apostar no sportingbet 365 1997, no Reino Unido, e é subsidiária da William Hill, uma das redes de aposta a online e fictícias mais conhecidas do mundo. Como apaixonado por esporte e apostas online, nada melhor que apostar como apostar no sportingbet 365 equipe favorita ou competir com outros jogadores por prêmios garantidos e, claro, a empolgante chance de realmente vencer. Porém, um dos fatores essenciais em como apostar no sportingbet 365 relação ao uso de plataformas online - principalmente aquelas relacionadas ao jogo/azar, é a segurança ao realizar os débitos e

créditos.

1. Faça seu Login e verifique seu Cadastro

A Sportingbet é extremamente rígida quando se trata de segurança, visando fornecer uma proteção adicional aos jogadores em como apostar no sportingbet 365 termos econômicos e o gerenciamento de como apostar no sportingbet 365 conta. Assim, o primeiro passo envolve efetuar seu próprio login com seu usuário e senha para ter acesso pleno a seu histórico pessoal e ao processamento completo para a operação do saque das vENCAS.

2. Navegue Até o Caixa do Jogador

Na etapa seguinte, navegue até o Caixa do Jogador (Cashier), onde, automaticamente, você será redirecionado para a página principal inicial de acordo com o formulário de acesso inicial (login). A plataforma lhe fará entrar em como apostar no sportingbet 365 contato com solicitações pela guarnição do seu próprio dinheiro em como apostar no sportingbet 365 sua(s) conta(s ) bancárias.

### 3. Opção de Saque

Após realizar e verificar se seus reais salvos estão corretos em como apostar no sportingbet 365 seu Caixa do Jogador, é importante que selecione no ítem de ''Retirada". Essa opção pode ser encontrada no Painel de Controle, neste caso, representada pelo ícone de Moeda. Além disso, na Caixa de Diálogo do Jogador também será preciso selecionar o tipo de saque, semelhante a um cartão de crédito onde deverá escolher "Internet Banking (Online Bank Transfer)". Uma das

boas notícias é que alguns tipos de cartão de débito e crédito funcionam na operação, além de poucos casos dos processadores de pagamentos no Brasil.

4. Solicitação de Saque por Transferência Bancária

O suporte para operações bancárias online - seja no site da como apostar no sportingbet 365 própria instituição financeira ou por meio de algum banco por serviço intermediário - é frequentemente promovida e incentivada para fazer pagamentos online, incluindo saques das plataformas de apostas. Níveis variáveis em como apostar no sportingbet 365 função da operação envolvida e dependendo da escolha, os portais online podem solicitar várias informações como: número da como apostar no sportingbet 365 Conta Corrente / Conta Poupança ou o número da Rede e a Agência bancária! Neste cenário em particular, o aplicativo está requisitando a combinação bancária de como apostar no sportingbet 365 Instituição Financiera, seguido através da indicação das possíveis modalidades do Cartão de Crédito para conclusão.

Este

## **como apostar no sportingbet 365 :como usar o bonus do bet7k**

Bet9ja is an online bookmaker company that offers betting on major sporting events operating in Nigeria.

All tickets are eligible for the Jackpot draw. How to become and Agent? If you are interested to become an Agent of Bet9ja, you can reach us through our hot lines 01-4405148 or send an email to: agent@mybet9ja and our team of professionals will respond to all your queries.

Visit the official website of Bet9ja and go to the top right corner; Enter your username and password you have created during the sign-up process at Bet9ja; Click the green tab written Login to open your account.

No mundo dos esports, há um jogo que se destaca em como apostar no sportingbet 365 termos de prêmios totais: o Dota 2. Com um total de R\$312 888 712 em como apostar no sportingbet 365 prêmios, é claro por que é tão popular entre os jogadores e fãs de esfers em como apostar no sportingbet 365 todo o mundo. Dota 2 foi o jogo responsável por oferecer os maiores prêmios, incluindo a The International, uma turnê anual organizada pela Valve Corporation para equipes profissionais do Dota2 em como apostar no sportingbet 365 todo O mundo. Dota 2:

Um sucesso mundial em como apostar no sportingbet 365 termos de prêmios, oferecendo R\$312 888 712 em como apostar no sportingbet 365 prêmios totais.

No Brasil, o EC Bahia se destacou nos esports caseiro. Fundado em como apostar no sportingbet 365 1933, o Ec Bahia tem se consolidado no cenário esportivo brasileiro há mais de 8 décadas. O clube foi batizado em como apostar no sportingbet 365 homenagem ao estado brasileiro da Bahia, no nordeste do país, e é baseado no local de como apostar no sportingbet 365 capital, Salvador. A base de fãs leais do EC Salvador tem apoiado o clube durante anos, tornando-o um dos clubes mais tradicionais e bem-sucedidos do Brasil.

Tendo em como apostar no sportingbet 365 vista o alcance e a popularidade de ambos os mundos de esports e do EC Bahia, teremos um relacionamento único e emocionante para os entusiastas dos esportes no Brasil.

# **como apostar no sportingbet 365 :bwin sport bonus**

# **Despedida amarga de Moyes y Luton en el London Stadium**

Fue una tarde de despedidas ag Cuando la bocina finalizó, el entrenador David Moyes y Luton Town habrían tenido emociones contrarias. Moyes, cuyo último partido en casa al frente de los Hammers terminó en victoria gracias a una emocionante remontada, habrá vivido un momento emotivo, mientras que los visitantes enfrentarán una realidad desinflada tras fallar en el intento de consolidar su ventaja tempranera y basically confirmar su descenso de categoría.

### **West Ham vence pese a la deslucida actuación**

Luton mostró garra e incluso se adelantó en el marcador, pero en última instancia careció de la calidad necesaria para evitar la derrota. Esto quedó en evidencia cuando West Ham se impuso pese a no rendir al cien por ciento, aquejados de falta de ritmo y movilidad.

### **El gol de la honra para Luton**

Luton desaprovechó la oportunidad de reactuar luego de encajar el gol del empate y la posterior ventaja de West Ham. No obstante, Albert Sambi Lokonga, de Luton, anotó un gol que permitió soñar con la hazaña momentáneamente.

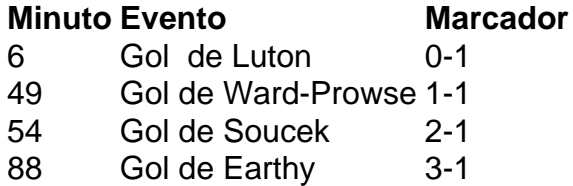

### **El porvenir de Moyes está en entredicho**

La decepcionante actuación de West Ham en la primera mitad genera dudas sobre si Moyes es la persona apropiada para llevar al equipo al siguiente nivel. La falta de profundidad y la lenta respuesta al primer gol encajado evidenciaron una defensa vulnerable, lo cual resulta preocupante.

Author: ecobioconsultoria.com.br Subject: como apostar no sportingbet 365 Keywords: como apostar no sportingbet 365 Update: 2024/7/15 1:32:37